# 15-121 Fall 2022 Midterm Exam September 13, 2022

#### Name:

#### Andrew ID:

- You may not use any books, notes, or electronic devices during this exam.
- $\bullet\,$  Show your work on the exam to receive credit.
- You may complete the problems in any order you'd like; you may wish to start with the free response problems, which are worth most of the credit.
- All code samples run without crashing unless we state otherwise.
- Assume any imports are already included as required.

Don't write anything in the table below.

| Question | Points | Score |
|----------|--------|-------|
| 1        | 9      |       |
| 2        | 10     |       |
| 3        | 16     |       |
| 4        | 16     |       |
| 5        | 13     |       |
| 6        | 20     |       |
| 7        | 16     |       |
| Total:   | 100    |       |

### 1. Short Answer and Multiple Choice

(a) (3 points) What is the output of the following? public class IncrementorExercise { public static void main(String[] args) { int a = 6; int b = 7; System.out.println(b-- - --b - b++ + --a - --b - ++a); System.out.println(a); System.out.println(b); } } (b) (2 points) Which one of the following is an example of a checked exception?  $\bigcirc \ \, {\tt NumberFormatException}$ ○ NullPointerException  $\bigcirc \ \, \texttt{FileNotFoundException}$  $\bigcirc$  ArithmeticException ○ ArrayIndexOutOfBoundsException

(d) (2 points) Setting an instance variable private means that it cannot be directly accessed from outside the class. Why would a programmer want to do this?

(c) (2 points) What is the difference between a null String and an empty String?

### 2. (10 points) Code Tracing

Consider the following two classes, and indicate what is printed when the main method of the B class is executed. Place your answer (and nothing else) in the box under the code.

```
public class A {
    protected int a;
    protected int b;
    public A(int a, int b) {
        this.a = a;
        this.b = b;
    }
    public int mystery() {
        return a-b;
    public void printVals() {
        System.out.println("Cat");
}
public class B extends A {
    public B(int a, int be) {
        super(be, a);
        System.out.println("P1: " + a);
        System.out.println("P2: " + b);
        b = a - 2;
        a = be + 2;
        System.out.println("P3: " + this.a);
        System.out.println("P4: " + this.b);
    }
    public void printVals() {
        System.out.println("Dog");
    public static void main(String[] args) {
        B bob = new B(7, 14);
        System.out.println(bob.mystery());
        A andrew = bob;
        andrew.printVals();
}
```

## 3. (16 points) **Big-Oh**

Consider the following class containing four methods. Determine the big-oh runtime of each of the methods, in terms of N, the number of items in list. Write your answer, and nothing else, in the box next to each method.

```
public class BigOh {
    private ArrayList<Integer> list;
    public BigOh() {
        this.list = new ArrayList<Integer>();
    }
    public void sneakyInsert(int item) {
        if (list.size() == 0) {
            // insert item at the front of the list.
            list.add(0,item);
            return;
        }
        for (int i = 0; i < list.size(); i++) {</pre>
            if (item <= list.get(i)) {</pre>
                 // insert item at location i
                list.add(i, item);
                return;
            }
        }
        list.add(item);
    }
    // Assume that arr contains N items.
    public void sneakyInsertArray(int[] arr) {
        for (int e : arr) {
            this.sneakyInsert(e);
        }
    }
    public int f1() {
        for(int i = 0; i < this.list.size(); i += 2) {</pre>
            if (this.list.get(i) % 2 == 0) {
                // Set the value at the i'th location to 0.
                this.list.set(i, 0);
            }
        }
        return -1;
    }
}
```

### 4. Linked List Memory Diagram

Consider the following program that creates a linked list. You may assume that the ListNode class exists and was defined as in class.

```
public class Quiz6CT1 {
       public static void main(String[] args) {
2
            ListNode<String> head = null;
3
            ListNode<String> a = new ListNode<String>("B");
            ListNode<String> tmp = null;
            head = new ListNode<String>("P");
            tmp = new ListNode<String>("T");
            tmp.next = a;
            head.next = tmp;
10
            tmp = new ListNode<String>("X");
11
            tmp.next = head.next;
            head.next = tmp;
13
            tmp = tmp.next;
14
            tmp.next = new ListNode<String>("L");
15
16
            tmp.next.next = a;
17
   }
18
```

Draw the state of the linked list after the execution of each specified line of code. (The linked list is defined as starting at head.) The first one is drawn for you.

(a) After Line 7

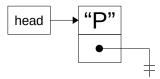

- (b) (4 points) After Line 9
- (c) (4 points) After Line 10
- (d) (4 points) After Line 13
- (e) (4 points) After Line 16

# 5. Free Response: Online Courses

Consider the following definition of the Course class:

```
public class Course {
    private String number;
    private String title;
    private ArrayList<Student> roster;
    private String roomNumber;
    public Course(String number, String title, String roomNumber) {
        this.number = number;
        this.title = title;
        this.roster = new ArrayList<Student>();
        this.roomNumber = roomNumber;
    }
    public String getNumber() {
        return this.number;
    }
    public String getTitle() {
        return this.title;
    }
    public ArrayList<Student> getRoster() {
        return this.roster;
    public String getLocation() {
        return this.roomNumber;
}
```

This question continues on the next page. Do not write any answers on this page.

(a) (8 points) An OnlineCourse is-a Course, but it also has a url (stored as a string) that contains a link to the Zoom meeting where lectures take place. When getLocation is called on an OnlineCourse, it returns a string containing both this Zoom URL and the traditional room number associated with the course. (OnlineCourses still have traditional room numbers, because the professor needs a place to stream the lecture from.)

Write the OnlineCourse class. For full credit, you must use proper object-oriented design, including good inheritance and avoiding unnecessary code duplication.

(b) (5 points) Write the public static method numOnlineCourses which, given an ArrayList of Courses, returns how many of them (a number) are OnlineCourses.

### 6. Free Response: Basic Gradebook

In this question you will write the code for a very basic Gradebook class. The information for the gradebook will be read from a file and stored as a list of GradebookEntrys.

(a) (10 points) Let's start with the GradebookEntry class. Fill in the code in the appropriate two methods of the class:

```
public class GradebookEntry {
    private String andrewId;
    private ArrayList<Integer> grades;

public String getAndrewId() {
        return this.andrewId;
    }

    /**
    * Constructs a new gradebook object.
    *
    * @param andrewId The andrewId of this user
    * @param grades All of the numeric scores of this user
    */
    public GradebookEntry(String andrewId, int[] grades) {
        // Your code goes below here
```

```
/**
  * Calculate the average score of `grades`. Uses a simple mean.
  *
  * @return The mean of all the scores in `grades`.
  */
public double getAverage() {
    // Your code goes below here
```

```
public String toString() {
    return this.andrewId + " ("+this.getAverage()+") " + this.grades + "\n";
}
```

(b) (10 points) Now we'll write the Gradebook class, which contains an ArrayList of GradebookEntrys. Consider the following sample input file, gradebook.txt:

```
rdriley@andrew.cmu.edu:10,20,40
joe@joe.com:10
joe@andrew.cmu.edu:1,2,3,4,5,6,7,8,9,10
```

Also consider the following test code:

```
Gradebook g = new Gradebook("gradebook.txt");
System.out.print(g);
```

Which outputs:

```
rdriley@andrew.cmu.edu (23.333333333333333) [10, 20, 40] joe@joe.com (10.0) [10] joe@andrew.cmu.edu (5.5) [1, 2, 3, 4, 5, 6, 7, 8, 9, 10]
```

Write the Gradebook class. You must make proper use of the GradebookEntry class you already wrote.

If you need it, there is additional space on the next page.

Additional space for question 6(b).

#### 7. Free Response: Linked Lists

Consider the following partial code for a Linked List:

```
public class MyLinkedList<ListType> {
    public ListNode<ListType> head = null;
    * Constructor that creates a new list containing all of the elements of `arr`,
     * in the same order that they appear in `arr`.
     * Hint: Since this is a constructor, you are guaranteed that the linked list
     * has no items in it already.
     * This function must run in O(N) time.
     * Oparam arr An ArrayList of items to be added to the new linked list.
    */
    public MyLinkedList(ArrayList<ListType> arr) {
        // You will write this code
    /* Add a node to the head of the list in O(1) time. */
    public void addHead(ListType item) {
        // Code omitted, but assume this method works properly.
    /* Add a node to the end of the list in O(N) time. */
    public void add(ListType item) {
        // Code omitted, but assume this method works properly.
    /**
     * Adds copies of all of the items from `otherList` to the *end* of this list,
     * in order.
     * This function must run in O(N) time.
    * Oparam otherList The linked list containing items we want copied into this
                        list.
    */
    public void mergeList(MyLinkedList<ListType> otherList) {
        // You will write this code
    }
}
public class ListNode<NodeType> {
    private NodeType data;
    public ListNode<NodeType> next;
    public ListNode(NodeType data) {
        this.data = data;
    public NodeType getData() {
        return this.data;
    }
}
```

```
(a) (8 points) Write the code for the new constructor:
    public MyLinkedList(ArrayList<ListType> arr) {
```

(b) (8 points) Write the code for the method mergeList.
 public void mergeList(MyLinkedList<ListType> otherList) {